Autodesk AutoCAD Crack Licencia Keygen Descarga gratis For PC

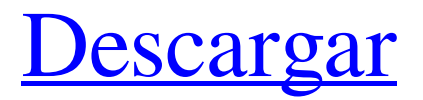

## **AutoCAD Clave de producto completa [32|64bit]**

Historia de AutoCAD AutoCAD fue desarrollado por Autodesk y AutoCAD 2000 fue la primera versión de la aplicación. Está disponible como parte de AutoCAD LT (un producto de software CAD independiente) y como AutoCAD LT para Windows, una aplicación independiente. AutoCAD Professional es la última versión de AutoCAD y se incluye con AutoCAD LT. AutoCAD LT, que incluye AutoCAD para Windows, es un producto gratuito. AutoCAD LT, AutoCAD LT para Windows y AutoCAD Professional están disponibles como aplicaciones descargables para Microsoft Windows. AutoCAD LT estaba disponible inicialmente como un producto de licencia perpetua, pero la versión de licencia perpetua de AutoCAD Professional se suspendió en 2012. AutoCAD Professional 2016 o posterior AutoCAD 2016 fue la primera versión importante de AutoCAD desde AutoCAD 2009 y está disponible como licencia perpetua, suscripción o suscripción anual. Hay tres versiones de AutoCAD: LT, Professional y Ultimate. AutoCAD LT - gratis AutoCAD LT está disponible como licencia perpetua, suscripción o suscripción anual. Está disponible en una variedad de ediciones y es el software CAD más utilizado para tareas de dibujo y diseño técnico. AutoCAD LT está disponible en todas las plataformas y es compatible con casi todos los software y hardware gráficos comerciales y de código abierto. Está disponible como descarga para Windows y como aplicación web para Microsoft Windows, macOS, iOS y Android. AutoCAD LT 2016 o posterior AutoCAD LT, al igual que los demás productos de la serie AutoCAD, está disponible tanto con una licencia perpetua como con una suscripción anual. AutoCAD LT está disponible en las ediciones estándar, premium y ultimate. AutoCAD Professional 2016 o posterior AutoCAD Professional está disponible como licencia perpetua, suscripción o suscripción anual. La edición de licencia perpetua ya no está disponible. AutoCAD Ultimate 2016 o posterior AutoCAD Ultimate es la versión insignia de AutoCAD.Está disponible como licencia perpetua o como suscripción anual. Está disponible como descarga para Windows, macOS, iOS y Android. No es compatible con las aplicaciones de Autodesk para iOS. Temas relacionados: Autodesk Licencia de aplicación de Autodesk, Tienda de aplicaciones de Autodesk, AutoCAD, AutoCAD

## **AutoCAD Crack + Torrente For Windows**

internacionalización AutoCAD se puede utilizar en 24 idiomas con localización completa. Con el lanzamiento de AutoCAD 2011 para usuarios de Mac, AutoCAD ya no es compatible con AutoLISP y la interfaz de usuario ahora está totalmente localizada en inglés, español, francés, alemán, italiano, chino, japonés, coreano, portugués brasileño, checo, polaco y ruso. . Historia AutoCAD apareció por primera vez en 1987 con el nombre de MicroStation, lanzado el 31 de agosto de 1987. Microsoft obtuvo la licencia del producto y lo usó para crear una cadencia de escritorio desde la cual podían ofrecer soporte de productos y proporcionar herramientas integradas para trabajar con sus propios productos. También lo vieron como una herramienta de marketing para distinguir su producto de otros productos CAD disponibles en ese momento. La primera versión distribuida comercialmente de MicroStation fue la versión 1.0. Fue lanzado en octubre de 1987 para MS-DOS. El nombre del producto se cambió a mediados de la década de 1990 a AutoCAD, un acrónimo de "CAD automatizado". Esto fue para capitalizar el éxito del software de diseño asistido por computadora en el mercado arquitectónico y la llegada de CAD 3D a principios de la década de 1990. Fue la primera solución CAD 3D disponible para PC. Estaba destinado a ser un conjunto de herramientas integrado para arquitectos e ingenieros civiles. La primera versión de AutoCAD, la versión 1.0, se lanzó el 11 de septiembre de 1990. Estaba limitada a dos dimensiones y se lanzó para MS-DOS, Macintosh y Windows. Incluía un editor de dibujo básico, bloques, dimensiones y funciones anotativas. Se mejoró con la versión 2.0 (lanzada el 30 de marzo de 1991) agregando modelado tridimensional, administración de archivos, bibliotecas de bloques, herramientas y un aumento en el idioma de la interfaz de usuario. Estas mejoras se centraron en la aplicación de escritorio para PC. La versión 3.0 fue la primera versión de AutoCAD que se trasladó a Macintosh. Fue lanzado el 10 de septiembre de 1991. La implementación se realizó con un sistema Inter-App Communication (IAC).Aunque la primera versión fue solo para 2D, el sistema se ampliaría para incluir la capacidad de dibujo en 3D en AutoCAD 2.1 (lanzado el 11 de octubre de 1991). Esta fue la primera aplicación 3D que implementó la biblioteca de bloques 3D y el intercambio de colladas. AutoCAD 4.0 fue la primera versión de AutoCAD en incluir programación orientada a objetos (POO). Fue lanzado el 16 de junio de 27c346ba05

## **AutoCAD**

Pulsa Esc para acceder a la opción "Instalar Autocad". Puede descargar el programa Autocad desde el sitio web de Autocad. Descargue la clave del sitio web de Autocad a Autocad. Activar la clave en Autocad. Finalmente, puede usar la nueva clave activa para abrir Autocad. Saludos. En los últimos años, una tecnología de comunicación inalámbrica conocida como Long Term Evolution (LTE) se ha convertido en una de las tecnologías prometedoras en un sistema de comunicación móvil, y LTE ahora está siendo estandarizada por el Proyecto de asociación de tercera generación (3GPP). Además, los dispositivos de comunicación inalámbricos, como los teléfonos móviles, se han vuelto ubicuos y la demanda de una capacidad de comunicación mejorada aumenta continuamente. Por lo tanto, existe una demanda creciente de una tecnología mejorada adicional. El Documento de Patente 1 describe un sistema de comunicación que incluye una pluralidad de estaciones base, un terminal de comunicación que se comunica con cada estación base y un dispositivo de control de comunicación que controla la estación base. El dispositivo de control de comunicación recibe un método de comunicación con la más alta calidad de comunicación y realiza la comunicación de acuerdo con el método de comunicación. El Documento de Patente 2 describe un método para establecer información de un entorno de comunicación en una estación base. En este método, la estación base recibe información del canal desde un terminal de comunicación y determina el método de comunicación a utilizar de acuerdo con la información del canal. Documento de patente 1: Publicación de patente japonesa abierta al público No. 2003-36157 Documento de patente 2: Publicación de patente japonesa abierta al público No. 2003-5222/\* \* Derechos de autor (c) 2015 Kaprica Security, Inc. \* \* Por la presente se concede permiso, sin cargo, a cualquier persona que obtenga una copia \* de este software y los archivos de documentación asociados (el "Software"), para tratar \* en el Software sin restricción, incluidos, entre otros, los derechos \* para usar, copiar, modificar, fusionar, publicar, distribuir, sublicenciar y/o vender \* copias del Software, y para permitir a las personas a quienes se les \* equipado para hacerlo, sujeto a las siguientes condiciones: \* \* El aviso de derechos de autor anterior y este aviso de permiso se incluirán en \* todas las copias o partes sustanciales del Software. \* \* EL SOFTWARE SE PROPORCIONA "TAL CUAL", SIN GARANTÍA DE NINGÚN TIPO, EXPRESA O \* IMPLÍCITO, INCLUYENDO PERO NO LIMITADO A LAS GARANTÍAS DE COMERCIABILIDAD, \* IDONEIDAD PARA UN FIN DETERMINADO Y NO INFRR

**?Que hay de nuevo en el?**

Use Markup Assist para ayudarlo a preparar documentos de comentarios e importar comentarios al dibujo. Prepare fácilmente notas útiles para su próxima reunión o revise las notas existentes para ayudar a completar el próximo conjunto de diseños. Use un subconjunto de comandos de la integración de Office para crear y editar comentarios al estilo de Office en AutoCAD. Sincronice automáticamente los comentarios y los cambios realizados en AutoCAD con otras aplicaciones. Comparta comentarios con compañeros en Office o Project y use sus comentarios como archivos adjuntos en el correo electrónico. Inicie nuevos diseños, edite los existentes y obtenga una vista previa de su progreso. Guarde rápidamente los cambios de diseño en su computadora y envíelos a su impresora, o comparta diseños con colegas y otros usuarios. Importe diagramas desde una aplicación de creación de diagramas a AutoCAD e incorpore fácilmente comentarios en el dibujo original. Use AutoCAD IntelliMouse u otras mejoras del mouse de Windows para dibujar de manera más eficiente. Visualización de diseño mejorada: Navegue por el espacio de diseño con facilidad y precisión, incluso si está trabajando en un dibujo grande que se ha alejado durante largos períodos de tiempo. Las vistas gráficas en 3D le muestran una vista panorámica de todo su diseño. Apunte, haga clic y arrastre a través de su modelo para ver una vista lateral, una vista frontal o una vista superior de cualquier aspecto del diseño que desee. Utilice un comando de matriz simple para seleccionar un grupo de puntos o componentes en el diseño. Por ejemplo, para seleccionar todo el diseño en una vista, seleccione la vista y luego escriba (con las teclas de flecha izquierda y derecha hacia abajo) "x-y-z". Luego, para seleccionar todos los puntos en una línea, escriba (con las teclas de flecha izquierda y derecha hacia abajo) "z". Con el nuevo panel Diseño visual de herramientas de diseño, puede crear y editar rápidamente diseños 3D complejos. Obtenga una vista panorámica de todo su dibujo y use la nueva herramienta de selección para navegar y seleccionar objetos fácilmente. Muestre y trabaje con las capas individuales de su dibujo.Las capas le brindan una forma de organizar dibujos complejos y realizar un seguimiento del progreso del diseño. Utilice la nueva herramienta de selección para trabajar con grupos de capas y gestionar varias selecciones al mismo tiempo. Use Capas para organizar dibujos complejos. Organice las capas en carpetas, espacios de nombres o subcarpetas de proyectos. Use la transparencia de objetos para ver rápidamente y trabajar con capas debajo de las que está dibujando

## **Requisitos del sistema For AutoCAD:**

\*CPU: Intel Core i5 de 2,8 GHz o AMD equivalente \* RAM: 6GB \*RAM de vídeo: 4 GB \*DirectX: 11 o superior \*Conexión de red: conexión a Internet de banda ancha \* Unidad: 2GB \*Espacio HDD: 7GB \*Sistema operativo: Windows 10 de 64 bits (último sistema operativo Windows) \*Idioma: Inglés \*Notas adicionales: este juego requiere Windows 10 de 64 bits ©PlayStation™Network 2017 Konami Digital Entertainment, Inc.

[https://keralaproperties.net/wp-](https://keralaproperties.net/wp-content/uploads/2022/06/Autodesk_AutoCAD__Crack__MacWin_2022Ultimo.pdf)

[content/uploads/2022/06/Autodesk\\_AutoCAD\\_\\_Crack\\_\\_MacWin\\_2022Ultimo.pdf](https://keralaproperties.net/wp-content/uploads/2022/06/Autodesk_AutoCAD__Crack__MacWin_2022Ultimo.pdf) [https://www.prarthana.net/pra/autodesk-autocad-24-1-crack-parche-con-clave-de-serie](https://www.prarthana.net/pra/autodesk-autocad-24-1-crack-parche-con-clave-de-serie-actualizado-2022/)[actualizado-2022/](https://www.prarthana.net/pra/autodesk-autocad-24-1-crack-parche-con-clave-de-serie-actualizado-2022/) [https://dermazone.net/2022/06/30/autodesk-autocad-2020-23-1-crack-licencia-keygen](https://dermazone.net/2022/06/30/autodesk-autocad-2020-23-1-crack-licencia-keygen-abril-2022/)[abril-2022/](https://dermazone.net/2022/06/30/autodesk-autocad-2020-23-1-crack-licencia-keygen-abril-2022/) <https://alafdaljo.com/autocad-codigo-de-activacion/> [https://www.ccc-ggc.brussels/sites/default/files/webform/contact\\_fr/autocad\\_2.pdf](https://www.ccc-ggc.brussels/sites/default/files/webform/contact_fr/autocad_2.pdf) <https://www.wcdefa.org/advert/autodesk-autocad-descargar-2022/>

[https://parsiangroup.ca/2022/06/autodesk-autocad-23-0-clave-de-producto-completa-descarga](https://parsiangroup.ca/2022/06/autodesk-autocad-23-0-clave-de-producto-completa-descarga-gratis-mac-win/)[gratis-mac-win/](https://parsiangroup.ca/2022/06/autodesk-autocad-23-0-clave-de-producto-completa-descarga-gratis-mac-win/)

[http://www.graham-lawler.com/humanities/autodesk-autocad-24-1-crack-torrente-descargar](http://www.graham-lawler.com/humanities/autodesk-autocad-24-1-crack-torrente-descargar-for-pc-abril-2022/)[for-pc-abril-2022/](http://www.graham-lawler.com/humanities/autodesk-autocad-24-1-crack-torrente-descargar-for-pc-abril-2022/)

<https://en-media.tv/advert/autodesk-autocad-descarga-gratis-abril-2022/> <https://www.zqs.com.mt/system/files/webform/handfax721.pdf>

<http://rastadream.com/?p=22731>

<https://logocraticacademy.org/autodesk-autocad-23-1-crack-gratis-3264bit/> [http://www.abbotsfordtoday.ca/wp-](http://www.abbotsfordtoday.ca/wp-content/uploads/2022/06/AutoCAD_Crack_Clave_serial_Ultimo_2022.pdf)

[content/uploads/2022/06/AutoCAD\\_Crack\\_Clave\\_serial\\_Ultimo\\_2022.pdf](http://www.abbotsfordtoday.ca/wp-content/uploads/2022/06/AutoCAD_Crack_Clave_serial_Ultimo_2022.pdf) <http://meowmeowcraft.com/2022/06/30/autodesk-autocad-19-1-descargar-pc-windows/> [https://www.petersonsign.com/sites/default/files/webform/publicfiles/AutoCAD\\_7.pdf](https://www.petersonsign.com/sites/default/files/webform/publicfiles/AutoCAD_7.pdf) [https://digi-office.eu/2022/06/29/autocad-crack-codigo-de-activacion-descarga-gratis-mac-](https://digi-office.eu/2022/06/29/autocad-crack-codigo-de-activacion-descarga-gratis-mac-win/)

[win/](https://digi-office.eu/2022/06/29/autocad-crack-codigo-de-activacion-descarga-gratis-mac-win/)

[http://cloudconsultingcompanies.com/wp-](http://cloudconsultingcompanies.com/wp-content/uploads/2022/06/AutoCAD__Crack___Actualizado_2022.pdf)

[content/uploads/2022/06/AutoCAD\\_\\_Crack\\_\\_\\_Actualizado\\_2022.pdf](http://cloudconsultingcompanies.com/wp-content/uploads/2022/06/AutoCAD__Crack___Actualizado_2022.pdf)

[https://web.comlandi.fr/sites/default/files/webform/autocad\\_4.pdf](https://web.comlandi.fr/sites/default/files/webform/autocad_4.pdf)

<https://lacomfortair.com/autocad-2022-24-1-crack-descargar-actualizado/>

[https://www.activeomsorg.se/sites/default/files/webform/autocad\\_1.pdf](https://www.activeomsorg.se/sites/default/files/webform/autocad_1.pdf)